```
In [1]: import matplotlib.pyplot as plt
         import numpy as np
         from scipy.optimize import curve_fit
         %matplotlib notebook
In [2]: history = [ [2002, 3/7],
              [2003, 3/7],
              [2004, 3/7],
              [2005, 3/7],
              [2006, 3/7],
              [2007, 5/7],
              [2008, 5/7],
              [2009, 5/7],
              [2010, 6/7],
              [2011, 6/7],
              [2012, 1],
              [2013, 2],
              [2014, 3],
              [2015, 3],
              [2016, 3],
              [2017, 3],
         ]
         history = np.transpose(history)
         years = history[0]limits = history[1]
```

```
In [3]: fig, ax = plt.subplots()ax.plot(years, limits, marker='o', ls='None')
        ax.set_xlabel("Jahr")
        ax.set_ylabel("GB pro Tag")
        plt.show()
```
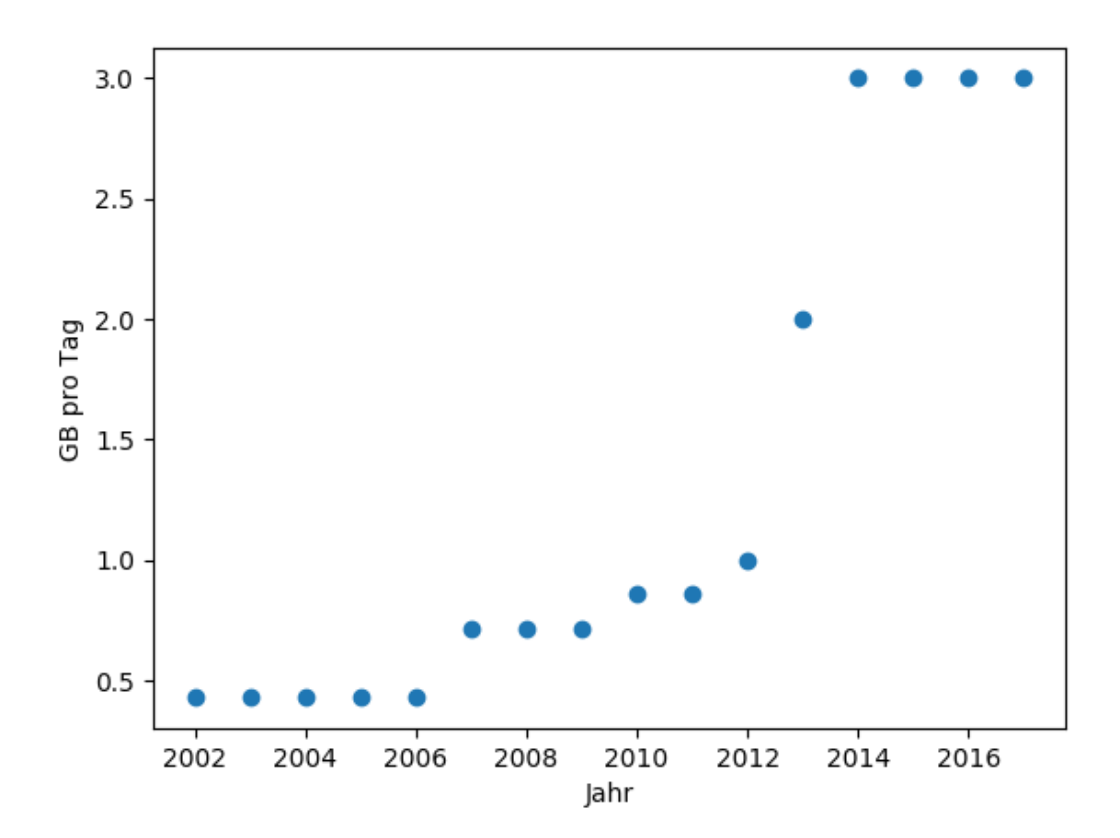

```
In [4]: fig, ax = plt.subplots()ax.plot(years, limits, marker='o', ls='None')
        ax.set_xlabel("Jahr")
        ax.set_ylabel("GB pro Tag")
        ax.plot(2018, 5, 'ro')
        ax.set_yscale("log")
        plt.show()
```
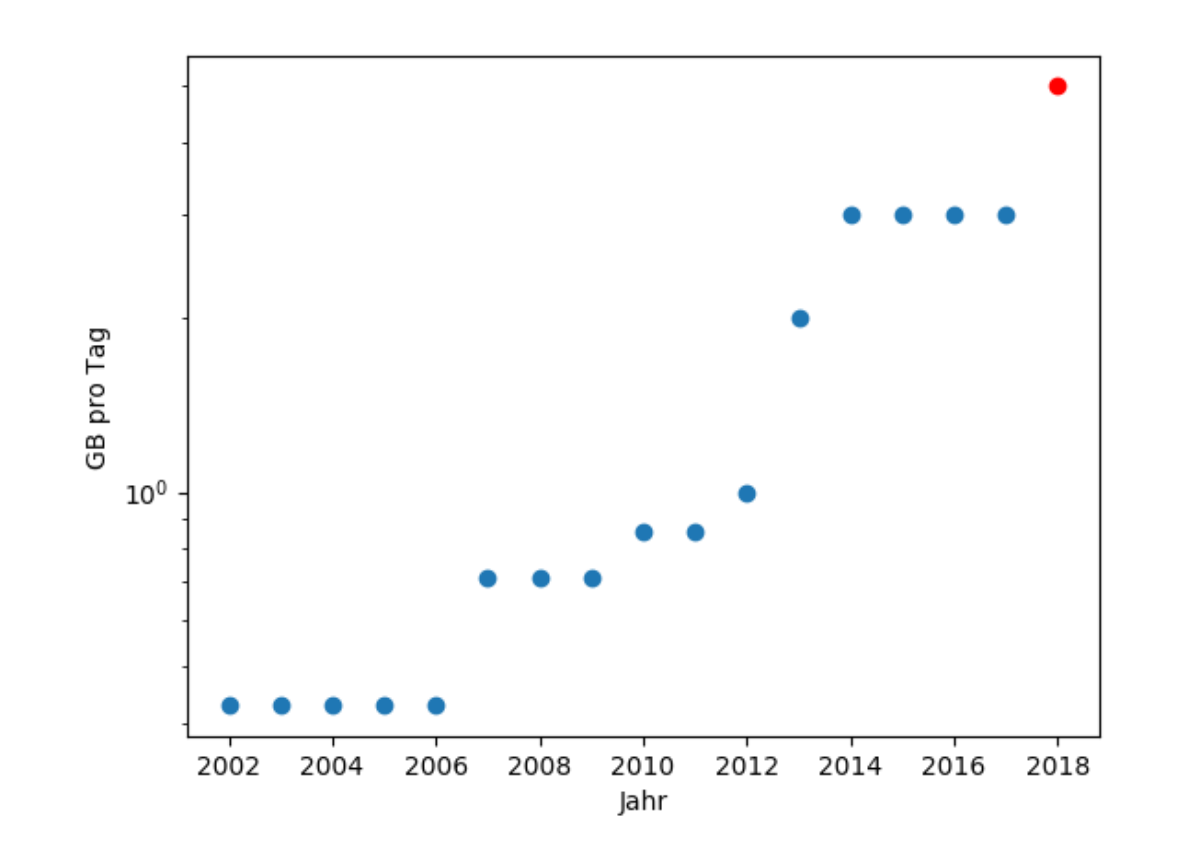

- In  $[5]:$  **def** exp\_growth(t,  $y0$ , A,  $\tau$ ): **return** y0 + A \* 2\*\*((t-2002)/τ)
- In  $[6]:$  years = np.append(years,  $[2018]$ ) limits = np.append(limits, [5]) [ $[y0, A, \tau]$ ,  $pcov$ ] = curve\_fit( $exp_{g}rowth$ , years, limits)  $perr = np.sqrt(np.diag(pcov))$ print("y0 = **{:.3f}**, A = **{:.3f}**, τ = **{:.3f}**".format(y0, A, τ))  $y0 = 0.110$ , A = 0.183, τ = 3.455

```
In [7]: # Daten der Bundesnetzagentur, Datenvolumen Breitband in Festnetzen
         # https://www.bundesnetzagentur.de/SharedDocs/Downloads/DE/Allgemeine
         s/Presse/Pressemitteilungen/JB2017ZDF.pdf
         # Seite 6, Datenvolumen pro Nutzer und Monat in GB
         data BNetzA = [ [2011, 17],
              [2012, 21],
              [2013, 29],
              [2014, 33],
              [2015, 47],
              [2016, 60], # Prognose
         \bf{l}data_BNetzA = np.transpose(data_BNetzA)
         [[y0_BNetzA, A_BNetzA, \tau_BNetzA], _] = curve_fit(exp_growth,
                                                             data BNetzA[0],
                                                              data_BNetzA[1])
         print("y0 = {:.3f}, A = {:.3f}, τ = {:.3f}".format(y0_BNetzA, A_BNetz
         A, τ_BNetzA))
In [8]: # Daten von Statista
         # https://de.statista.com/statistik/daten/studie/3564/umfrage/durchsc
         hnittliches-datenvolumen-pro-anschluss-seit-2001/
         # Durchschnittliches Datenvolumen pro stationärem Breitbandanschluss
         und Monat in Deutschland von 2001 bis 2017 (in Gigabyte)
         data\_stat = [ [2000, 1.8],
              [2002, 6.6],
              [2003, 8.8],
              [2004, 7.8],
              [2005, 6.5],
              [2006, 5.8],
              [2007, 6.9],
              [2008, 9.4],
              [2009, 10.1],
              [2010, 11],
              [2011, 12],
              [2012, 15],
              [2013, 20.9],
              [2014, 26.6],
              [2015, 44.2],
              [2016, 59.3],
              [2017, 79], # Prognose
         \bf{l}data_stat = np.transpose(data_stat)
         [y0_{stat}, A_{stat}, \tau_{stat}], ] = curve_{fit(exp_{growth}, \tau_{sat}) data_stat[0],
                                                       data_stat[1])
         print("y0 = {:.3f}, A = {:.3f}, τ = {:.3f}".format(y0_stat, A_stat, τ
         _stat))
        y0 = 4.627, A = 0.841, τ = 2.315
```
 $y0 = 5.564$ , A = 0.249, τ = 1.820

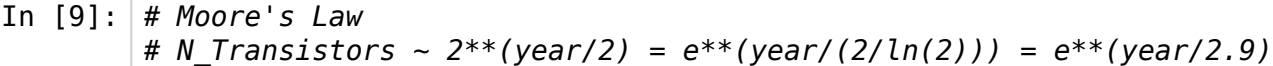

```
In [10]: fig, ax = plt.subplots()ax.plot(years, exp_growth(years, y0, A, τ_stat) , marker=',', c='C8',
                   label='Statista fit: τ = {:.1f}'.format(np.round(τ_stat, deci
         mals=1)), lw=0.5)ax.plot(years, exp_growth(years, y0, A, 2) , marker=',', c='C3',
                  label='Moores Law: \tau = 2', lw=0.5)
         ax.plot(years, exp_growth(years, y0, A, τ_BNetzA) , marker=',', c='C
         4',
                  label='BNetzA fit: τ = {:.1f}'.format(np.round(τ_BNetzA, deci
         mals=1)), lw=0.5)ax.plot(years, exp_growth(years, y0, A, τ) , marker='.', c='C1',
                 label='Data fit: \tau = \{::.1f\}'. format(np.round(\tau, decimals=1)))
         ax.plot(years, limits, marker='o', c='C0', ls='None', label='Data')
         ax.plot(years, exp_growth(years, y0, A, τ+perr[2]) , marker='None', c
         ='grey', alpha=0.4)
         ax.plot(years, exp_growth(years, y0, A, τ-perr[2]) , marker='None', c
         ='grey', alpha=0.4)
         ax.fill_between(years, exp_growth(years, y0, A, τ+perr[2]), exp_growt
         h(years, y0, A, τ-perr[2]),
                           facecolor='grey', alpha=0.1, label='Uncertainty on fi
         t')
         ax.set_xlabel("Jahr")
         ax.set_ylabel("GB pro Tag")
         ax.set_yscale("log")
         ax.legend()
         plt.show()
```
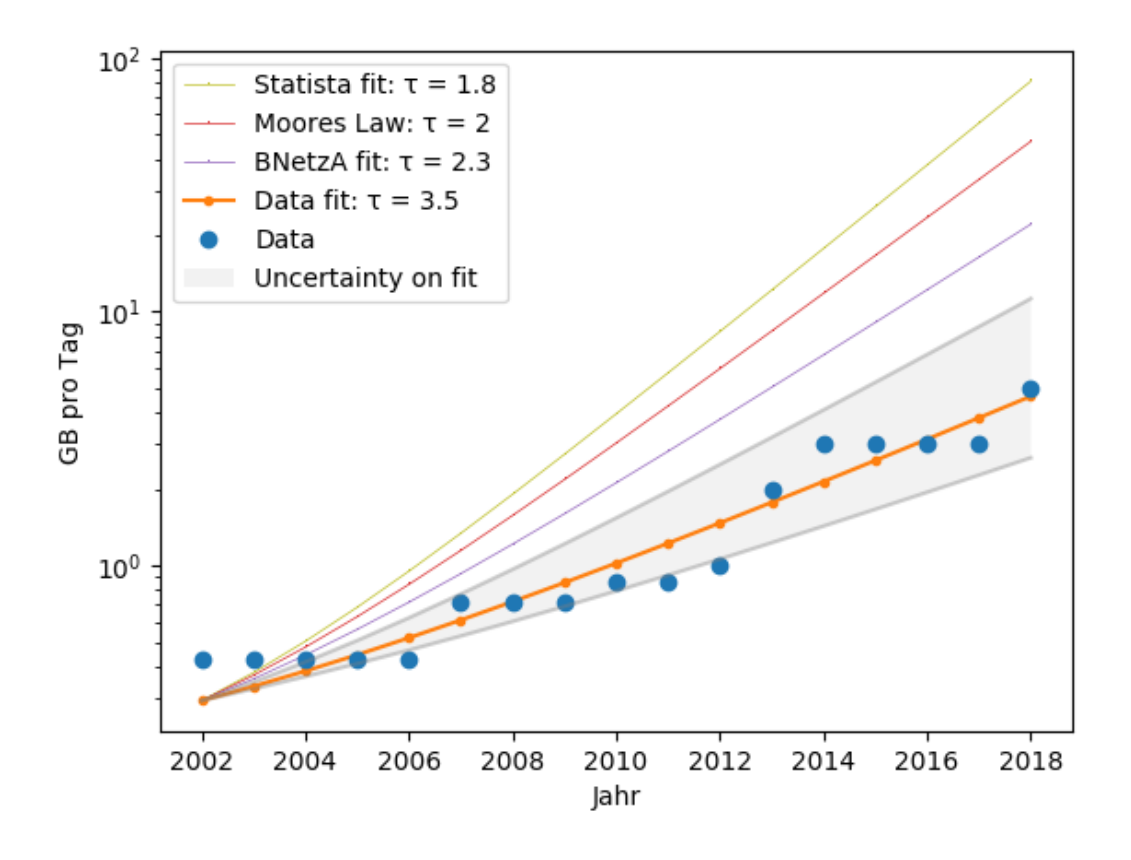

```
In [11]: def agreement(t): return np.floor(0.8 + 0.18*2**((t-2002)/3.5))
```

```
In [12]: years 2025 = np.append(years, range(2019, 2026))
         fig, ax = plt.subplots()ax.plot(years, limits, marker='o', ls='None')
         ax.plot(years_2025, exp_growth(years_2025, y0, A, τ) , marker='.', la
         bel='Data fit')
         ax.step(years_2025, agreement(years_2025), marker=',', where='post',
         label='Future limits')
         ax.set_xlabel("Jahr")
         ax.set_ylabel("GB pro Tag")
         ax.set_yscale("log")
         ax.legend()
         plt.show()
```
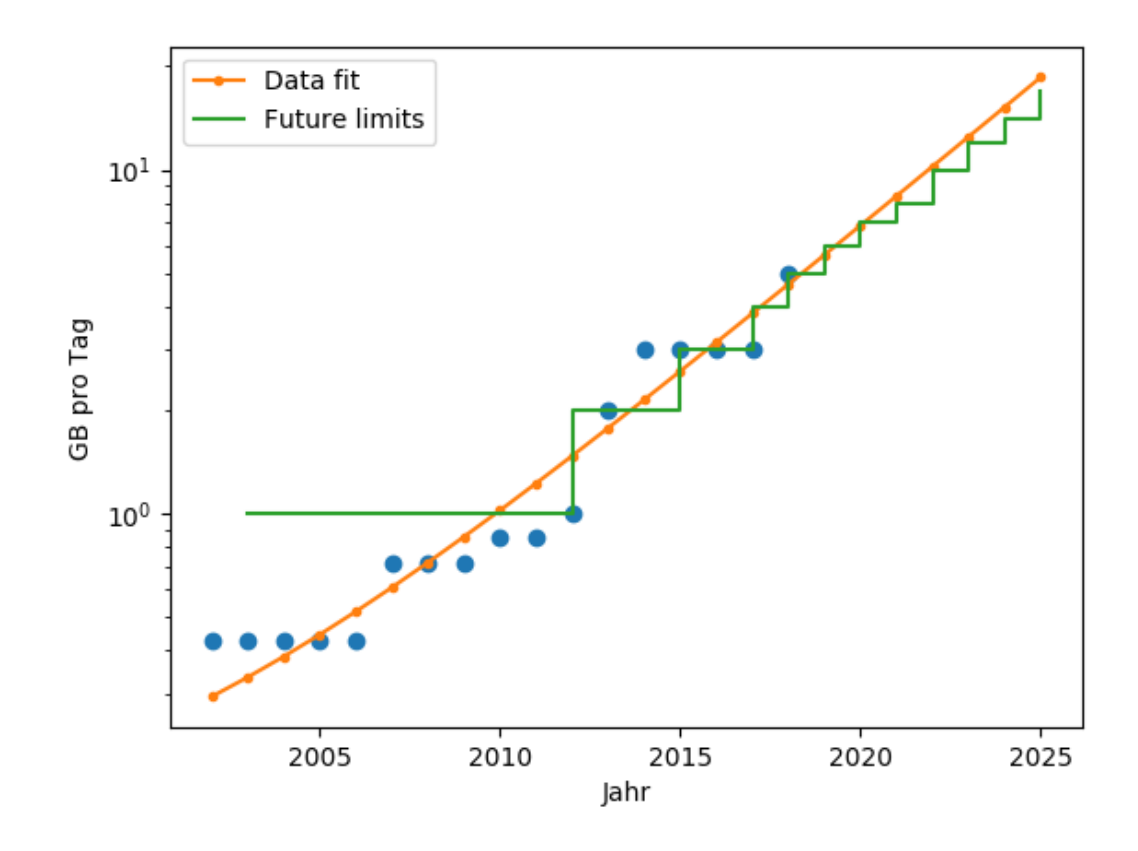

In [13]: **for** [y, d] **in** np.transpose([years\_2025, agreement(years\_2025)])[16:]: print("**{:4.0f}** beträgt das Limit **{:2.0f}** GB/Tag".format(y, d))

> 2018 beträgt das Limit 5 GB/Tag 2019 beträgt das Limit 6 GB/Tag 2020 beträgt das Limit 7 GB/Tag 2021 beträgt das Limit 8 GB/Tag 2022 beträgt das Limit 10 GB/Tag 2023 beträgt das Limit 12 GB/Tag 2024 beträgt das Limit 14 GB/Tag 2025 beträgt das Limit 17 GB/Tag